## **Diferencias entre comandos de PC y MAC**

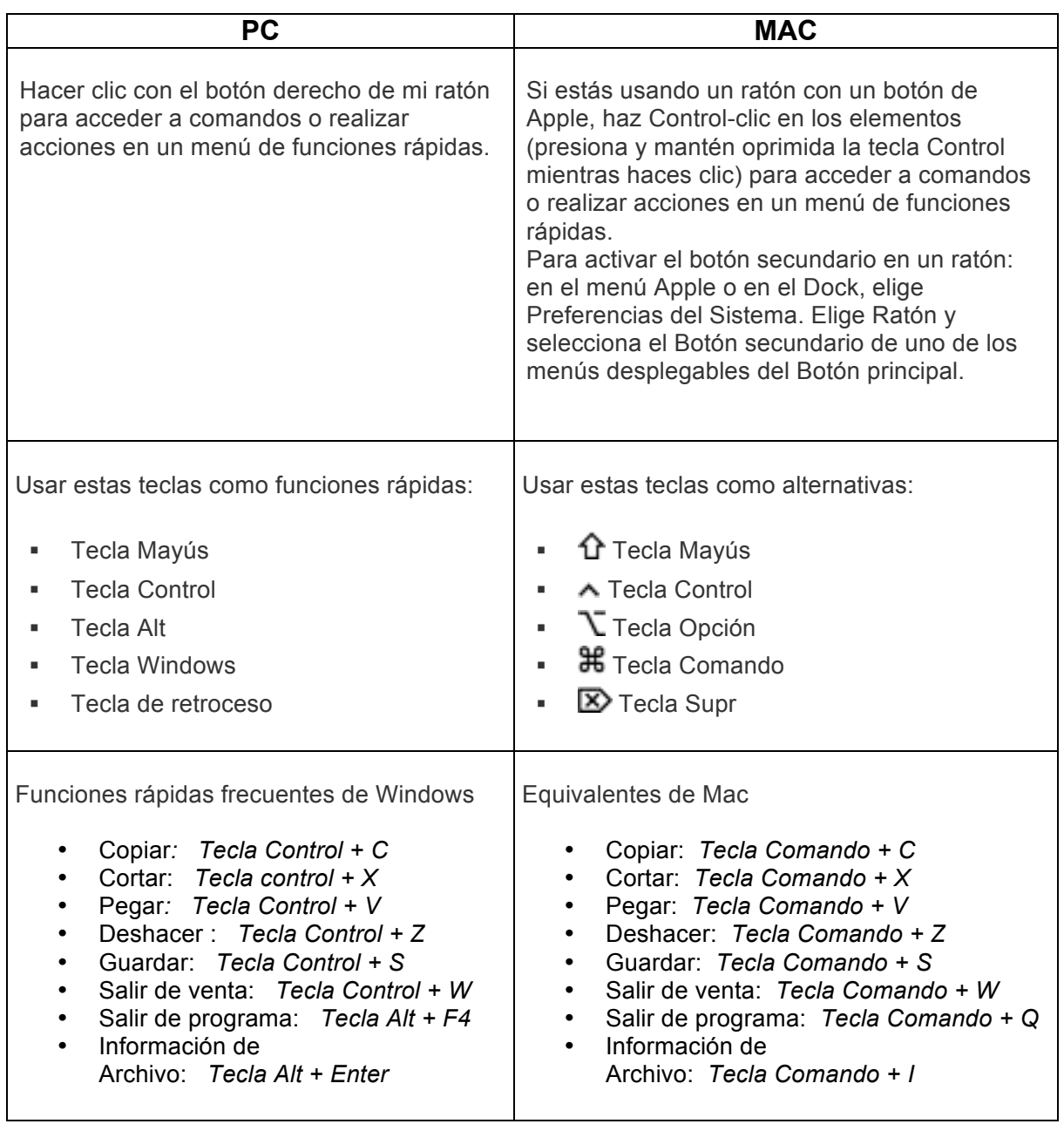